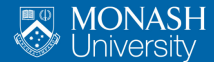

**MONASH RUSINESS SCHOOL** 

# **Monash Beamer Class Demonstration**

Rob J Hyndman

October 10, 2018

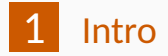

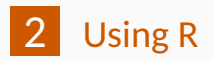

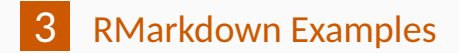

<span id="page-2-0"></span>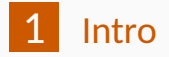

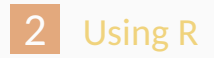

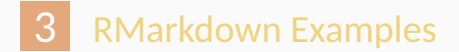

### **Slide with bullets**

- **Bullet 1**
- $\blacksquare$  Bullet 2
- $\blacksquare$  Bullet 3

#### Use \alert to **highlight** some text

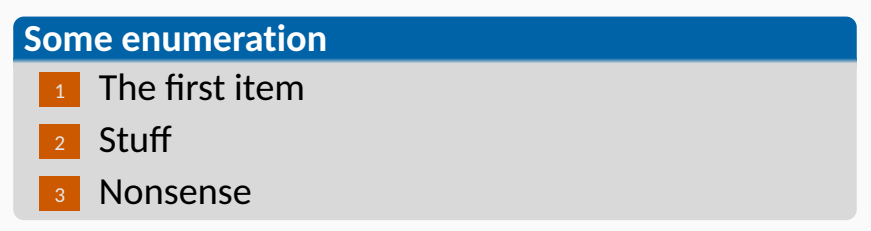

<span id="page-4-0"></span>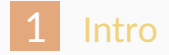

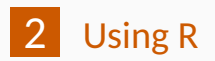

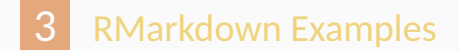

#### **summary**(cars)

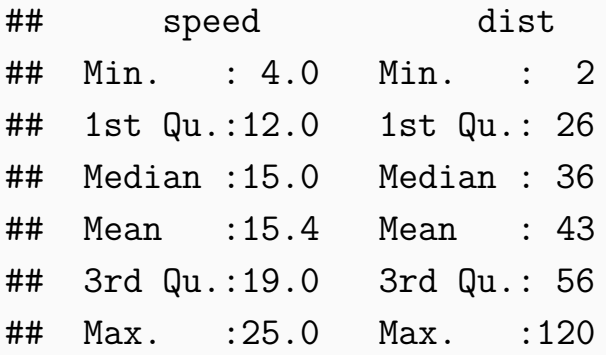

## **Slide with graphics**

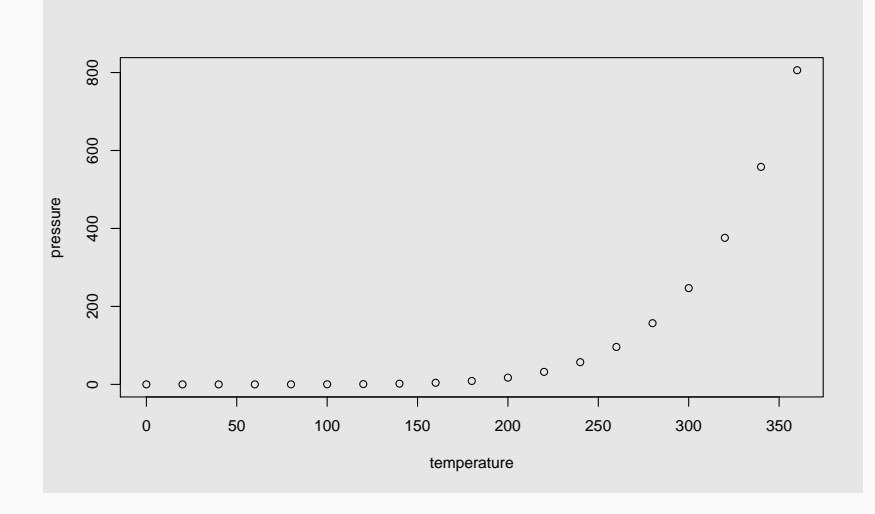

Quantile score for observation *y*. For 0 *< p <* 1:

$$
S(y_t, q_t(p)) = \begin{cases} p(y_t - q_t(p)) & \text{if } y_t \geq q_t(p) \\ (1 - p)(q_t(p) - y_t) & \text{if } y_t < q_t(p) \end{cases}
$$

Average score over all percentiles gives the best distribution forecast:

$$
QS = \frac{1}{997} \sum_{p=1}^{99} \sum_{t=1}^{T} S(q_t(p), y_t)
$$

<span id="page-8-0"></span>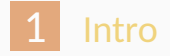

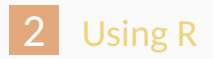

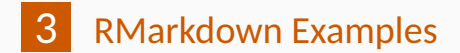

The following code generates the plot on the next slide (taken from help(bxp) and modified slightly):

```
library(stats)
set.seed(753)
bx.p <- boxplot(split(rt(100, 4),
                      gl(5, 20)), plot=FALSE)
bxp(bx.p, notch = FALSE, boxfill = "orange",
    frame = FALSE, out1 = TRUE,main = "Example from help(bxp)"
```
## **R Figure**

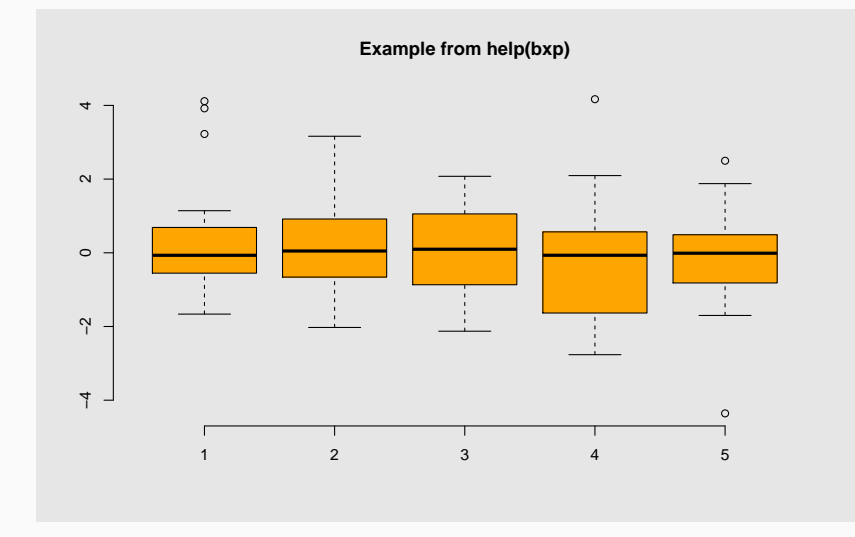

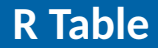

A simple knitr:: kable example:

knitr**::kable**(mtcars[1**:**4, 1**:**7], caption="(Parts of) the mtcars dataset")

**Table 1:** (Parts of) the mtcars dataset

|  |  |  | mpg cyl disp hp drat wt qsec<br>Mazda RX4 21.0 6 160 110 3.90 2.620 16.46<br>Mazda RX4 Wag 21.0 6 160 110 3.90 2.875 17.02<br>Datsun 710 22.8 4 108 93 3.85 2.320 18.61<br>Hornet 4 Drive 21.4 6 258 110 3.08 3.215 19.44 |
|--|--|--|----------------------------------------------------------------------------------------------------|

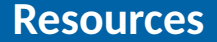

#### **For more information:**

- See the [RMarkdown repository](https://github.com/rstudio/rmarkdown) for more on RMarkdown
- $\blacksquare$  See the [binb repository](https://github.com/eddelbuettel/binb) for more on binb
- $\blacksquare$  See the [binb vignettes](https://github.com/eddelbuettel/binb/vignettes) for more examples.